Université de Bordeaux – Collège S&T LST Mention MI Semestre 2 2019-2020

## 4TPM205U: Algorithmique des tableaux: feuille 3

## **Tableaux**

 $\sqrt{2}$   $\sqrt{2}$   $\sqrt{2$ 

## Travaux dirigés

**Exercice 1** – Soit la fonction mystere suivante :

```
_1 def mystere (t, n):
_2 | m = t [0]
3 for i in range (1, n):
4 if t[i] \leq m :
5 m = t[i]6 return m
```
1. Simulez l'exécution de mystere([3,5,7,1,10,-3,7,2], 8) en complétant le tableau suivant montrant l'évolution des variables n, i, t[i] et m :

✝ ✆

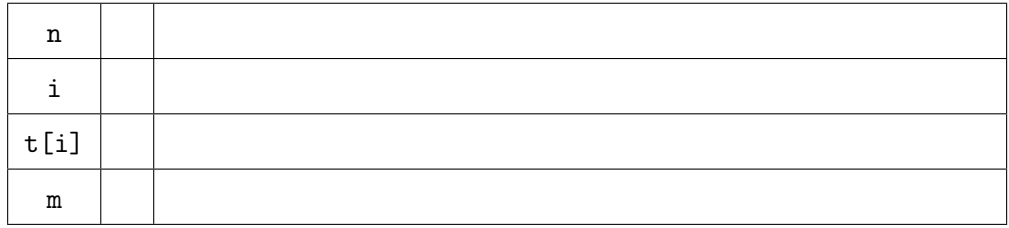

- 2. Quel sera en général le résultat de l'appel de mystere pour  $n > 1$ ?
- 3. Quel est le nombre de comparaisons effectuées par la fonction ?

Par la suite, dans tous les exercices manipulant des tableaux, on distinguera la taille nMax d'un tableau et le nombre d'éléments n qu'il contient. On entend par taille d'un tableau le nombre de cases de mémoire qui le composent. Un tableau ne peut pas contenir plus d'élements que sa taille. Un tableau pourra par exemple être de taille 10 (i.e., il dispose de 10 cases) et contenir moins de 10 éléments. Les éléments seront systématiquement rangés dans les cases d'indices les plus petits possibles, soit de 0 à  $n-1$ .

Par exemple, si un tableau a une taille égale à 10 et contient seulement 4 éléments, ils seront rangés dans les cases d'indice 0 à 3.

Pour connaître la taille nMax d'un tableau on fera appel à la fonction len, prédéfinie en Python, qui prend en paramètre un tableau et renvoie sa taille.

Puisque le nombre d'éléments n contenus dans un tableau t est inférieur ou égal à sa taille len(t), il sera nécessaire, chaque fois que l'on passe un tableau en paramètre à une fonction, de passer aussi en paramètre le nombre n de ses éléments.

Pour chacune des fonctions de la feuille, préciser le nombre maximal et minimal d'accès (en lecture ou en écriture) à des éléments du tableau qui sont utilisés pour obtenir le résultat, en fonction de n.

Sauf indication contraire, dans tous les exercices on considère que t est un tableau de nombres contenant au moins un élément.

Exercice  $2 - \text{Écrire}$  une fonction moyenne $(t, n)$  qui calcule la moyenne des valeurs des n éléments du tableau t.

**Exercice 3** – Écrire une fonction substituer $(t, n, x, y)$  qui, étant donnés un tableau t (contenant n éléments) et deux valeurs x et y, remplace dans t toutes les occurences de x par y. Par exemple si  $t=[2,1,2,7,3,5,1]$  l'appel substituer(t,7,1,8) modifiera t et on aura t=[2,8,2,7,3,5,8].

**Exercice 4** – Écrire une fonction recherche $(t, n, x)$  qui, étant donnés un tableau t (contenant n éléments) et une valeur x, renvoie le premier indice de t où se trouve x et -1 si x n'est pas parmi les n éléments de t.

Exercice  $5$  – Écrire une fonction indiceMaximum $(t, n)$  qui renvoie l'indice du plus grand élément du tableau t contenant n éléments. Si plusieurs indices correspondent au plus grand élément, on renverra le plus petit de ces indices.

**Exercice 6** – Écrire une fonction complementaire( $t, n$ ) qui étant donné un tableau t contenant n valeurs booléennes, transforme le contenu de t en remplaçant chaque élément par son complémentaire (rappel : False est le complémentaire de True et vice versa).

Exercice complémentaire  $1 - \hat{E}$ crire une fonction amplitude(t,n) qui, en parcourant une seule fois le tableau t, calcule et renvoie la différence entre le plus grand et le plus petit élément parmi les n premiers éléments du tableau t.

Par exemple, si  $t=[3,6,2,7,1,4,13,5]$ , l'appel amplitude(t,8) doit renvoyer 12 (car  $12 =$ 13 − 1) et l'appel amplitude(t, 4) doit renvoyer 5 (car  $5 = 7 - 2$ ).

**Exercice complémentaire 2** – Écrire une fonction  $max2(t, n)$  qui calcule et renvoie la *deuxième* plus grande valeur parmi les n premiers éléments du tableau t.

Par exemple, si  $t=[5,3,4,6,1,10,2,10,4]$ , max2(t,5) doit renvoyer 5, mais max2(t,9) doit renvoyer 10.

La fonction ne devra parcourir le tableau qu'une seule fois.